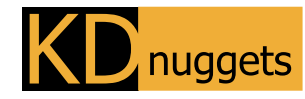

Visit KDnuggets.com for more cheatsheets and additional learning resources.

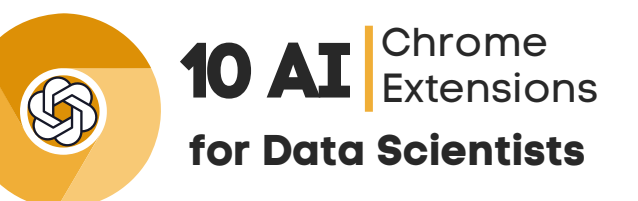

Discover powerful Chrome extensions for data scientists that can help with research, summarizing papers, generating ChatGPT prompts, detecting AI, coding autopilot, data scraping, web surfing, and content generation.

> $C[x]$ **[CatalyzeX](https://chrome.google.com/webstore/detail/aiml-papers-with-code-eve/aikkeehnlfpamidigaffhfmgbkdeheil)**

Get the implementation code for machine learning and AI research papers effortlessly through Google Search, ArXiv, Github, and more,

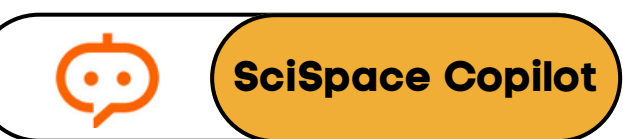

AI-powered research assistant who can help you understand the text, math, and tables in scientific literature.

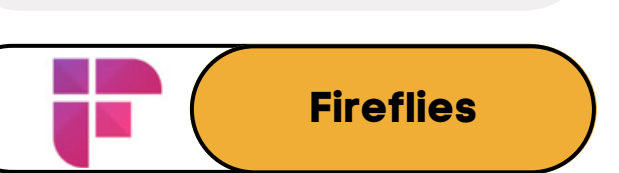

AI assistant powered by GPT4. It can surf the web and summarize articles, YouTube videos, emails, and documents just like a human.

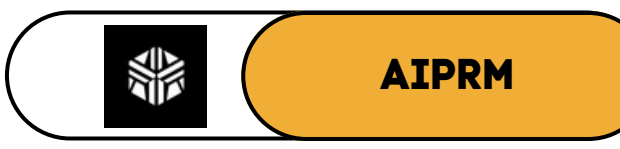

Provides a list of curated prompt templates for DevOps, Generative AI, Software engineering, and Productivity.

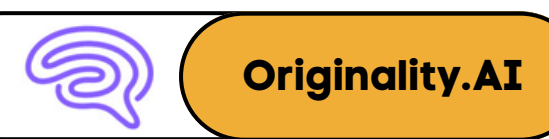

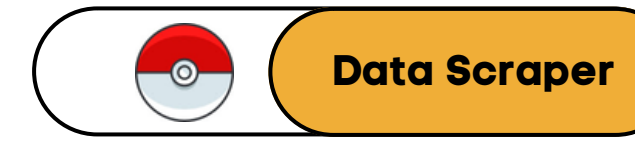

It helps you identify whether the content you are reading has been generated using an AI writing tool.

 $\langle \rangle$ **[CodeSquire.AI](https://chrome.google.com/webstore/detail/codesquireai/ikldibchjbalnngafojhlnbddkehoooc/overview)**

A code writing assistant for data scientists that can take on any coding challenge. It supports JupyterLab, Colab, and more.

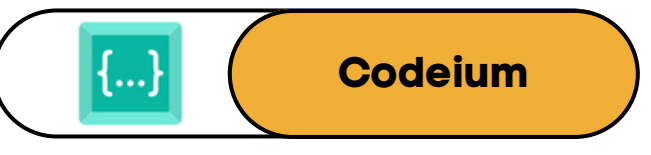

A free code acceleration toolkit. It provides code completion tool in over 20+ languages, with lightning fast speeds and suggestion quality. An automated data extraction tool for any website. It uses AI to predict which data is most relevant on a HTML page and save in Excel or CSV.

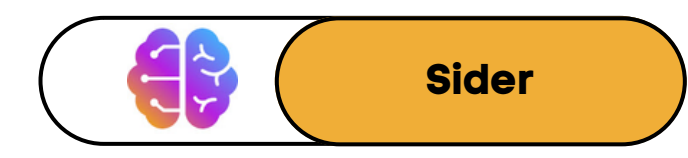

A helpful tool that allows you to manipulate any text. You can select, explain, translate, summarize, or rewrite text as needed.

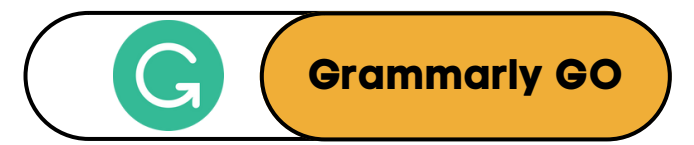

It understand your context, preferences, and goals to instantly generate high-quality drafts, outlines, replies, and revisions.

## Subscribe to [KDnuggets](https://www.kdnuggets.com/news/subscribe.html) News

Abid Ali Awan | 2023